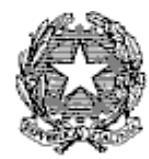

**(Prot. e data in intestazione)** 

Ai Dirigenti Scolastici Delle scuole di ogni Ordine e Grado della provincia di Taranto **LORO SEDI**

al Dirigente Scolastico CPIA Taranto **SEDE**

e, p.c. Alla Direzione generale USR Puglia, Ufficio II **BARI** [drpu@postacert.istruzione.it](mailto:drpu@postacert.istruzione.it)

> alle Segreterie provinciali delle OO.SS. comparto Scuola **LORO SEDI**

> > Al sito web

**SEDE**

### **Oggetto: Organico dell'autonomia a.s. 2024/25 - Scuole Statali di ogni ordine e grado. Acquisizione al SIDI dei dati relativi agli alunni e classi delle scuole del I e II ciclo di istruzione.**

Ai fini di una migliore intellegibilità di quanto ad esporsi, la presente circolare sarà suddivisa in una parte comune ad ogni ordine e grado di scuola e in successive due parti, di cui una relativa al I ciclo di Istruzione, e una relativa al II ciclo.

#### **1) DISPOSIZIONI COMUNI**

Nelle more dell'emanazione del decreto annuale sulla formazione degli organici, considerato che, con avviso prot. n. 4005/2023, il Ministero ha comunicato l'apertura per le istituzioni scolastiche delle funzioni relative alla determinazione dell'Organico di Diritto a.s. 2024/25 con termine ultimo al 10.02.2024, si invitano le SS.LL. ad acquisire al Sistema Informativo i dati relativi ad alunni e classi

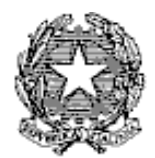

**entro il 29/02/2024**. Successivamente a tale data quest'Ufficio dovrà disattivare le funzioni di acquisizione per le scuole.

Analogamente allo scorso anno scolastico, anche per l'anno scolastico 2024/25 la funzione di determinazione dell'organico verifica la congruenza con il numero degli alunni rilevato dall'anagrafe alunni, che viene aggiornato all'istante.

L'inserimento a sistema delle classi non costituisce autorizzazione alle stesse, poiché occorrerà attendere le valutazioni di questo Ufficio, effettuate in base al Decreto Interministeriale sugli organici, al DPR n. 81/09, della L. 107/2015 e del decreto di riparto della Direzione Generale dell'USR Puglia, nonché di nuove ulteriori indicazioni ministeriali.

Si raccomanda di non acquisire al SIDI classi che non rispondono ai parametri numerici e ai criteri previsti.

 Circa il potenziamento, si precisa che il numero dei posti da inserire a sistema deve coincidere con il contingente già autorizzato per l'anno scolastico in corso poiché, non è possibile effettuare in alcun modo modifiche, sostituzioni o aumenti dei posti autorizzati, se non previa formale richiesta di modifica da parte del Dirigente Scolastico, valutazione e autorizzazione da parte di questo UST, nella salvaguardia delle titolarità sia a livello di scuola che di provincia. Pertanto, la variazione dei posti di potenziamento in organico potrà avvenire esclusivamente alle seguenti condizioni:

• il posto di potenziamento sia vacante, ossia privo di titolare;

• in presenza di pensionamento dal primo settembre 2024, il posto potrà essere coperto dal docente di potenziamento titolare della medesima classe di concorso, che così verrà assorbito su un posto curricolare, purché la cessazione del docente avente diritto al pensionamento sia correttamente inserita a sistema prima della chiusura delle operazioni.

**Ad ogni buon conto l'Ufficio si riserva comunque di modificare, in caso di necessità di organico, la distribuzione dei posti di potenziamento tra le varie istituzioni scolastiche o all'interno della stessa istituzione scolastica.**

Si raccomanda pertanto ai Dirigenti Scolastici di porre particolare attenzione al numero degli alunni per classe, che dovranno rispettare i parametri stabiliti dal D.P.R. 81/09 tenendo conto degli studenti scrutinati, di quelli ammessi agli esami finali e frequentanti, assicurando che vengano aggiornati i dati di anagrafe nell'apposita funzione, **nonché al numero massimo di alunni stranieri per classe**, stabilito normativamente nella misura del 30% – per ogni ulteriore approfondimento si invita a prendere visione della nota diramata da questo Ufficio in data 14.12.2023 -.

U.S.R. per la Puglia – Ufficio VII – Via Lago di Como n. 9 - 74121 TARANTO – C.F. 80024770721 Sito web: [www.usptaranto.it](http://www.usptaranto.it/) Indirizzo PEO usp.ta@istruzione.it – Indirizzo PEC [uspta@postacert.istruzione.it](mailto:uspta@postacert.istruzione.it) Dott. Quaranta – Dott. Di Maio

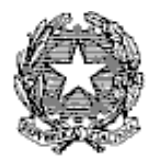

 Le SS.LL. vorranno altresì comunicare i dati riguardanti gli alunni diversamente abili che risulteranno frequentanti o di nuova iscrizione per il prossimo a.s. 2024/2025 presso codeste Istituzioni scolastiche.

Per gli alunni disabili di nuova individuazione, come di consueto, dovranno essere trasmessi:

- 1) la Diagnosi Funzionale;
- 2) il Verbale dell'Azienda Sanitaria Locale;

**Il Modello H va compilato in ogni sua parte, per ciascun ordine di scuola e relativo codice meccanografico; deve riportare i dati riguardanti tutti gli alunni diversamente abili iscritti; e, debitamente firmato dal Dirigente Scolastico, dovrà essere successivamente spedito in formato PDF.**

Per gli alunni già frequentanti, le SS.LL. trasmetteranno la predetta documentazione (Verbale ASL; Diagnosi Funzionale) solo nel caso non sia già stata inviata negli anni precedenti o in caso di aggiornamento della diagnosi funzionale.

**Appare utile sottolineare che le SS.LL. dovranno basarsi sulla quantificazione numerica dei posti di sostegno analogamente a quelli determinati quale organico di diritto nel precedente a.s. Le comunicazioni riferite ai dati riguardanti gli alunni diversamente abili dovranno essere** 

#### **inviate:**

per tutti gli ordini di scuola:

**pa[trizia.dioguardi@scuola.istruzione.it](mailto:patrizia.dioguardi@scuola.istruzione.it)**

Ad ogni buon fine si elencano le principali funzioni del SIDI che le istituzioni scolastiche dovranno utilizzare per una corretta trasmissione dei dati:

- **a) Alunni/Classi (N.B. acquisire anche per i corsi serali); inoltre, è fondamentale compilare anche i campi riguardanti le lingue straniere, sia nel numero di alunni sia nel numero delle classi;**
- **b) Alunni/Classi – Squadre di educazione fisica;**
- **c) Classi su classi di concorso atipiche;**
- **d) Classi Articolate su più Indirizzi;**
- **e) Alunni diversamente abili;**
- **f) Gestione delle discordanze tra anagrafe alunni e organico di diritto.**

 Si rammenta ai Dirigenti Scolastici dei **Licei Musicali** che, per la corretta formazione dell'organico di diritto, dovranno acquisire, oltre i dati degli alunni e delle classi, così come indicato nel punto a), anche quelli relativi allo sviluppo orario di ciascuno strumento.

Tutto il materiale informativo è disponibile sul portale SIDI alla voce: Procedimenti Amministrativi \ Organico di Diritto \ Guide Operative.

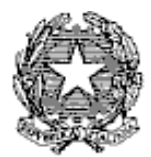

Si invitano i Dirigenti Scolastici ad assicurarsi che le suddette funzioni siano correttamente utilizzate, agevolando in tal modo, l'operato di questo Ufficio nella definizione dell'organico di diritto di ogni singolo Istituto.

### **Si richiama l'attenzione delle SS.LL. sulla necessità di predisporre le graduatorie di Istituto per l'individuazione di eventuali docenti soprannumerari.**

E' di rimarchevole importanza porre l'accento sulla ponderabilità del rilascio dei nulla osta in ingresso e in uscita, posto che l'organico di diritto non potrà subire sostanziali modifiche a seguito di nulla osta che alterino l'assetto dell'organico provinciale (nello specifico sopprimendo una classe per crearne un'altra in un diverso istituto in organico di fatto), a maggior ragione per quei casi di alunni che necessitino dell'assistenza dell'insegnante di sostegno ove lo stesso decida di non "seguire" l'alunno, lasciando così in esubero un posto in organico con evidente aggravio di spesa per l'erario.

È di esclusiva **responsabilità del Dirigente Scolastico** la valutazione sulla possibilità del rilascio del predetto **nulla osta**, tenendo ben presente tutte le implicazioni che ne conseguono, ferma restando la disponibilità di questo Ufficio a rilasciare chiarimenti che dovessero di volta in volta rendersi necessari nei casi specifici. A tal fine è d'uopo richiamare la circolare a suo tempo emanata dallo Scrivente Ufficio, la quale concerne l'ipotesi di nulla osta richiesto da alunno assistito da insegnante di sostegno di cui al prot. 15713/2022.

Infine, durante la fase di definizione dell'organico, è opportuno che le SS.L.. monitorino costantemente il sistema informativo, al fine di avanzare eventuali richieste di delucidazione.

### **PRIMO CICLO DI ISTRUZIONE**

Per le Istituzioni scolastiche sedi di posti relativi a **SIO - Scuola In Ospedale,** si invita ad indicare il posto autorizzato sullo specifico codice.

I modelli da utilizzare, distinti per ordine e grado di scuola, sono allegati alla presente:

### SCUOLA DELL'INFANZIA:

- o Modello AA alunni/sezioni: da compilare per ciascun codice meccanografico presente nella scuola;
- o relazione per la richiesta delle classi;
- o disponibilità preventiva e formale da parte degli Enti Locali all'assunzione degli oneri relativi alla mensa scolastica, quale presupposto per la richiesta delle sezioni a tempo normale che le SS.LL. formuleranno in organico di diritto per l'a.s. 2024/25.

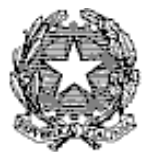

### SCUOLA PRIMARIA:

- o Modello EE 01 Alunni/classi Prime: da compilare per ciascun codice meccanografico presente nella scuola;
- o Modello EE 02 Riepilogo: riepilogo del comprensivo o della direzione didattica;
- o Modello EE 03 Insegnamento L2;
- o relazione per la richiesta delle classi;
- o disponibilità preventiva e formale da parte degli Enti Locali all'assunzione degli oneri relativi alla mensa scolastica, quale presupposto per la richiesta delle classi a tempo pieno per l'a.s. 2024/25.

#### SCUOLA SECONDARIA I GRADO:

- o Modello MM-01 alunni/classi tempo normale: da compilare per ciascun codice meccanografico presente nella scuola;
- o Modello MM-02 alunni/classi tempo prolungato: le SS.LL. compileranno un modello per ciascun codice meccanografico presente nella scuola;
- o Modello MM-03 strumento: compilato solo dalle Scuole presso le quali sono già funzionanti i corsi di sperimentazione musicale;
- o relazione per la richiesta delle classi.

### ISTRUZIONE PER GLI ADULTI

o Modello CPIA alunni/classi CPIA;

#### **I prospetti – debitamente datati e sottoscritti – andranno inoltrati,**

#### **oltre che all'indirizzo [usp.ta@istruzione.it](mailto:usp.ta@istruzione.it) , ai referenti:**

• per la scuola dell'infanzia:

Cosimo QUARANTA cosimo.quaranta13@istruzione.it.

Francesco MARINARO infanzia[.organici@gmail.com](mailto:organici@gmail.com) - Tel. 0997730583-47

• per la scuola primaria e per il personale educativo: Cosimo QUARANTA [cosimo.quaranta13@istruzione.it;](mailto:cosimo.quaranta13@istruzione.it) Maria Stella SEMERARO primari[a.organici@gmail.com](mailto:.organici@gmail.com)

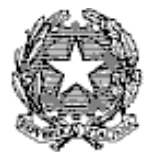

• per la scuola secondaria di primo grado:

Cosimo QUARANTA [cosimo.quaranta13@istruzione.it](mailto:cosimo.quaranta13@istruzione.it) – Tel. 0997730542

• per l'istruzione per adulti:

Cosimo QUARANTA [cosimo.quaranta13@istruzione.it;](mailto:cosimo.quaranta13@istruzione.it)

Maria Stella SEMERARO primari[a.organici@gmail.com](mailto:.organici@gmail.com)

Si prega inoltre le SS.LL. di inviare solo la documentazione richiesta.

Si ritiene inoltre opportuno riportare di seguito i percorsi per la trasmissione dei dati al SIDI.

Scuola dell'infanzia:

- 1. **Acquisizione degli alunni e delle sezioni**: Seguire il percorso "*Gestione anno scolastico → Determinazione Organico di Diritto → Infanzia → Acquisizione dati → Alunni e Classi / Alunni portatori di handicap*" ed inserire i dati relativi ad alunni e sezioni.
- 2. **Acquisizione degli alunni portatori di handicap**: Una volta effettuato il passo 1 acquisire in questa maschera numero e tipologia degli alunni portatori di handicap.
- 3. **Convalida posti**: inseriti i dati di cui sopra per tutti i plessi dell'Istituto, seguendo sempre il percorso "*Gestione anno scolastico → Determinazione Organico di Diritto → Infanzia → Acquisizione dati*", selezionare la voce "*Posti*". Selezionare "*Invio*" per confermare i posti relativi all'Istituto, senza modificare i dati risultanti al SIDI (il numero dei posti di scuola normale (AF) è determinato automaticamente dal sistema informativo).

Si raccomanda di non procedere, in fase di convalida, all'inserimento di posti relativi agli insegnanti di sostegno, in quanto tali posti sono oggetto di determinazione da parte di quest'ufficio.

Eseguite le convalide di cui ai precedenti punti è possibile stampare i dati inseriti, seguendo il percorso: "*Gestione anno scolastico → Determinazione Organico di Diritto → Stampe Organico di diritto*". Digitare *Stampe in linea > Ordine scuola: Infanzia".* Proseguendo nel percorso digitare *"Stampa Alunni, Sezioni, Sostegno" ed il codice del plesso,* ottenendo la relativa stampa. Tale operazione dovrà essere ripetuta per ogni singolo plesso dell'Istituto.

Scuola primaria:

1. **Acquisizione degli alunni e delle classi:** Seguire il percorso "*Gestione anno scolastico → Determinazione Organico di Diritto → Primaria → Acquisizione dati → Alunni e Classi / Alunni portatori di handicap*" ed inserire i dati relativi ad alunni e classi.

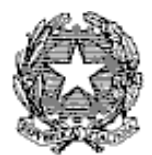

- 2. **Acquisizione degli alunni portatori di handicap**: Una volta effettuato il passo 1 acquisire in questa maschera il numero e la tipologia degli alunni portatori di handicap.
- 3. **Convalida posti**: inseriti i dati di cui sopra per tutti i plessi dell'Istituto, seguendo sempre il percorso "*Gestione anno scolastico → Determinazione Organico di Diritto → Primaria → Acquisizione dati*", selezionare la voce "*Posti*". Selezionare "*Invio*" per confermare i posti relativi all'Istituto, senza modificare i dati risultanti al SIDI.

Si raccomanda di non procedere, in fase di convalida, all'inserimento di posti relativi agli insegnanti di sostegno, in quanto tali posti sono oggetto di determinazione da parte di quest'ufficio.

#### Scuola secondaria di I grado

1. **Acquisizione degli alunni e delle classi:** percorso da seguire per l'acquisizione dati: "*Determinazione Organico di Diritto => Scuola Secondaria di I grado => Acquisizione dati => Alunni / Classi – sostegno*".

In caso di incongruenza tra il numero degli alunni rilevato dall'anagrafe alunni e quello trasmesso al SIDI attraverso il percorso sopra riportato dovranno essere acquisite le motivazioni delle discordanze al fine di completare l'inserimento dei dati.

Nel caso di proposta di incremento di classi I^, rispetto alle attuali classi I^, o di incremento delle classi II^ e III^, rispetto a quelle derivanti dallo scorrimento delle classi I^ e II^ funzionanti nell'anno in corso, si invitano le SS.LL. a comunicare le motivazioni che hanno indotto ad adottare tale decisione.

2. **Acquisizione degli alunni portatori di handicap**: Una volta inseriti alunni e classi acquisire in questa maschera il numero e la tipologia degli alunni portatori di handicap.

Tutto il materiale informativo è disponibile sul portale SIDI alla voce: *Procedimenti Amministrativi \ Organico di Diritto \ Guide Operative*.

Sarà cura di quest'Ufficio fornire eventuali ulteriori indicazioni, ove diramate dal MIUR.

Per quanto concerne l'attivazione di corsi relativi alla **seconda lingua comunitaria spagnolo/francese**, si rimanda integralmente a quanto debitamente specificato con nota di questo Ufficio prot. N. 5062 del 5.5.2021, rimarcandosi di aver cura di evidenziare alle famiglie che la scelta della seconda lingua, è scelta meramente indicativa e non vincolante per questa Amministrazione, e soggetta a successiva autorizzazione con la pubblicazione dei dati di organico ad opera di questo Ufficio.

Per quanto concerne invece le richieste di attivazione di nuovi percorsi ad **indirizzo musicale** si rammenta che l'accoglimento o meno delle richieste è soggetto a concomitanza di diversi fattori, il primo dei quali l'eventuale soppressione di un corso ad indirizzo musicale in diverso Istituto della Provincia, e in secondo luogo la disponibilità di organico, posto che, gravando le cattedre nascenti dall'attivazione

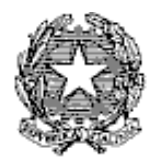

di nuovi corsi sull'organico totale autorizzato, occorre primariamente dar precedenza ad assicurare un adeguato numero di posti comuni tali da garantire il rispetto del rapporto alunni/classi e un non sovraffollamento all'interno delle stesse; ciò posto, va da sé che in caso di attivazione del corso il numero di alunni per classe nell'istituto in questione diverrà necessariamente più elevato al fine di non recare nocumento all'Organico Provinciale complessivo. In caso di plurime richieste di attivazione di corsi ad indirizzo musicale, ove accoglibili, l'Ufficio osserverà parametri oggettivi di valutazione, quali ad esempio: 1) l'aver richiesto e non ottenuto l'attivazione del percorso negli anni precedenti; 2) la mancanza in un determinato territorio provinciale di scuole facilmente raggiungibili che abbiano un corso a indirizzo musicale; 3) specialità strumentali non presenti o poco diffuse nell'offerta formativa territoriale; 4) istituzioni scolastiche che abbiano valorizzato nell'ultimo triennio nell'ambito dell'offerta formativa l'esercizio della pratica musicale. Si precisa che l'Ufficio darà la priorità al completamento del triennio nelle istituzioni scolastiche presso le quali siano già state classi a indirizzo musicale nel corso del corrente a.s.

Da ultimo si prega di inoltrare la seguente **necessaria documentazione**:

- Attestazione del numero degli alunni che hanno superato la prova orientativo attitudinale;
- Delibera approvazione progetto "Nuovi percorsi a indirizzo musicale […]" del Collegio docenti e Consiglio di Istituto;
- apposito Regolamento deliberato (contenente i requisiti previsti dall'art. 6 del Decreto M.I. n. 176/2022; predisposto prima dell'avvio delle procedure di iscrizione relative all'anno scolastico 2024/2025);
- eventuali accordi di rete, protocolli, convenzioni con realtà che operano in campo musicale in collaborazione con l'Istituzione scolastica richiedente;
- sintetica relazione di accompagnamento del Dirigente scolastico contenente riferimenti all'anno scolastico di attivazione del/dei percorso/percorsi ex D.M. n. 201/1999; al plesso/plessi nel quale/nei quali è attivo il/i percorso/percorsi; se il corso/i corsi è/sono completo/completi; il numero di iscritti e frequentanti nell'anno in corso e nei due anni scolastici precedenti; eventuali attività di ampliamento dell'offerta formativa dell'ultimo triennio volte alla valorizzazione della pratica musicale, anche per le classi della scuola primaria e della scuola secondaria di secondo grado non SMIM, nonché il numero complessivo a livello di istituto degli alunni frequentanti o che frequenterebbero i percorsi a indirizzo musicale in tutto il triennio;
- stralcio del PTOF con i riferimenti alle modalità di valorizzazione del/dei percorso/percorsi;
- eventuali monitoraggi o rilevazioni sugli studenti e/o sulle famiglie quali/quantitativi.

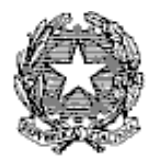

### **SECONDO CICLO DI ISTRUZIONE**

In aggiunta alle principali funzioni del SIDI summenzionate, che dovranno essere utilizzate per una corretta trasmissione dei dati, si riportano, di seguito, alcune delle operazioni, propedeutiche alle attività dell'ufficio scrivente, che le istituzioni scolastiche dovranno parimenti eseguire prima della chiusura delle funzioni:

**Determinazione dell'Organico - Monte Ore:** si rappresenta a tutti gli Istituti di istruzione secondaria di secondo grado di determinare il proprio monte ore utilizzando la funzione *"Determinazione dell'Organico - Monte Ore"* accessibile dal percorso: *Organico di Diritto=>Scuole Secondarie di Secondo Grado=>Acquisizione Dati=>Alunni e Classi selezionando "Determinazione dell'Organico - Monte Ore".*

#### **Monte ore istituti professionali:** gli Istituti professionali dovranno:

- a) accedere alla funzione di acquisizione dati accessibile dal percorso *Organico di Diritto=>Scuole Secondarie Di Secondo Grado=>Acquisizione dati* e dal menù la funzionalità *Gestione Monte Ore Professionali*; selezionando il pulsante *Rettifica* sarà visualizzato lo schermo, che prospetterà il dettaglio del monte ore relativo calcolato dal sistema, suddiviso per disciplina di insegnamento, classe di concorso e anno di corso; sullo schermo di rettifica dati prospettato l'istituto potrà variare il numero delle ore da imputare alle discipline di insegnamento/classi di concorso per anno di corso.
- b) inviare all' Ufficio scrivente il file excel accessibile dal percorso: *Organico di Diritto=>Scuole Secondarie di Secondo Grado=>Interrogazione Dati*=>*Stampa Monte Ore Professionali;* una volta selezionato il codice istituto si dovrà cliccare il pulsante *Stampa* che permetterà il download del file excel; l'istituto compilerà il file e lo allegherà alla documentazione richiesta da inviare all' ufficio scrivente. Il file in questione dovrà riportare i medesimi dati inseriti dall' istituto al punto a).

### **Qualora vengano articolate delle classi, gli istituti dovranno rimodulare i valori relativi alle cdc dell'area generale per le quali ci sarà una riduzione di ore dovuta alla presenza di materie comuni.**

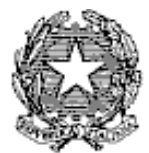

**Classi su classi di concorso atipiche:** le scuole, nello specifico, attraverso la funzione "*Classi su classi di concorso atipich*e", dovranno acquisire le classi sui gruppi di classi di concorso atipiche presenti nel sistema. Per maggiori dettagli si rimanda al manuale utente.

### **Attribuzione ore cdc A021 (geografia) – A050 (Scienze naturali, chimiche e biologiche)**

- **ISTITUTI TECNICI:** l'attribuzione oraria per gli istituti tecnici è normata dal DM 59/2017 che indica la sola assegnazione delle ore di Geografia A021 alla classe A050 Scienze (la cosiddetta atipicità) qualora **"***ad esaurimento limitatamente alla salvaguardia della titolarità nel limite del contingente orario costitutivo della cattedra***".**
- **ISTITUTI PROFESSIONALI**: l'attribuzione oraria per gli istituti professionali è disciplinata dal DL 61/2017 e nota miur 19 aprile 2018, n. 6913, che inserisce la geografia nell'asse storico-sociale insieme a storia e diritto.

Ai percorsi di istruzione di secondo livello, realizzati anche negli istituti di prevenzione e pena, a decorrere dall'a.s. 2014-15, si applicano le disposizioni di cui al decreto del Presidente della Repubblica 29 ottobre 2012, n. 263. Per le specifiche istruzioni si rinvia alla circolare n. 36 del 10.04.14, prot. n. 1001 del Dipartimento per l'Istruzione.

Anche per quanto riguarda i percorsi di secondo livello le classi proposte dovranno essere inserite al Sidi.

I modelli da utilizzare per la trasmissione dei dati sono allegati alla presente:

- o **Modello ORG-1** alunni/classi (N.B. acquisire anche per i corsi serali): compilare un modello per ciascun codice meccanografico sede di organico; inoltre dovrà essere riportato, nello spazio corrispondente, il dato relativo alla percentuale dei tassi di ripetenza.
- o **Modello ORG-2** corsi sedi carcerarie-sperimentazioni per tutti i corsi sedi carcerarie e corsi sperimentali;
- o **Modello ORG-3** corsi istruzione per adulti per tutti i corsi serali e corsi sperimentali;
- o **Modello ORG-QUAD** corsi sperimentali quadriennali
- o **Relazione di accompagnamento** alla proposta di organico del Dirigente scolastico.

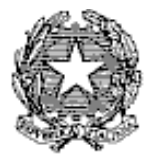

 I predetti prospetti, debitamente datati e sottoscritti, andranno inoltrati, oltre che all'indirizzo usp.ta@istruzione.it, agli indirizzi dei referenti:

- Pietro DI MAIO e-mail: **[pietro.dimaio3@istruzione.it](mailto:pietro.dimaio3@istruzione.it)** Tel: 0997730550
- Maria BELLO e-mail: [maria.bello4@scuola.istruzione.it](mailto:maria.bello4@scuola.istruzione.it) Tel: 0997730515

Si prega inoltre le SS.LL. di inviare **unicamente** la documentazione richiesta.

**Si richiama la responsabilità dei dirigenti scolastici affinché i dati comunicati nell'attuale fase di determinazione dell'organico di diritto per l'a.s. 2024/25 siano quanto più rispondenti al contesto che potrà presentarsi all'inizio del nuovo anno scolastico**.

Si raccomanda l'osservanza del termine suindicato, tenuto conto che i termini previsti non potranno subire alcuna modifica al fine di rispettare il cronoprogramma delle assunzioni che il MI comunicherà, come di consueto.

Sarà cura di quest'Ufficio fornire eventuali ulteriori indicazioni, ove diramate dal MI.

Si ringrazia fin d'ora per la consueta fattiva collaborazione.

 **IL DIRIGENTE VITO ALFONSO**

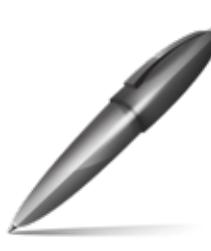

Firmato digitalmente da ALFONSO VITO  $C = I$ O=MINISTERO DELL'ISTRUZIONE E DEL MERITO